## TASK FMAIL - NEW TASK ASSIGNED TO YOU IN CAYUSE

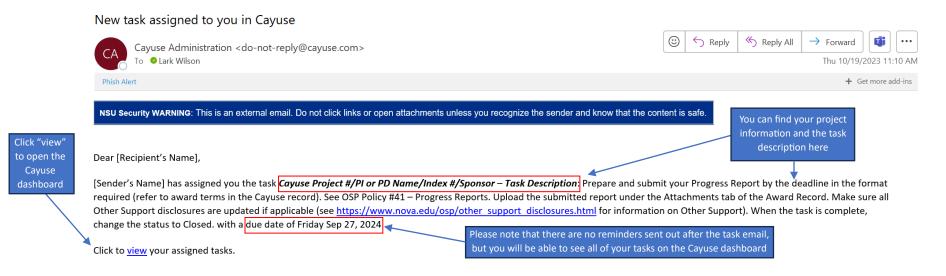

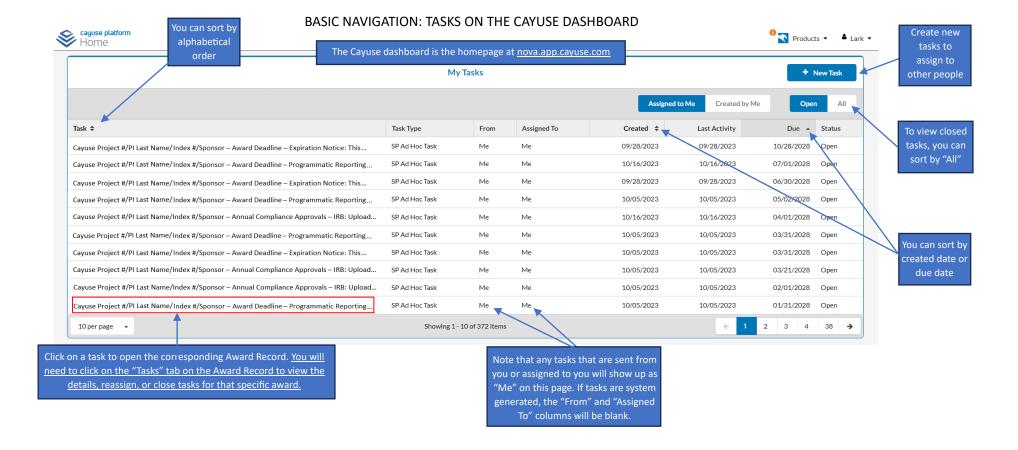

## VIEWING, REASSIGNING, AND CLOSING TASKS FROM THE AWARD RECORD

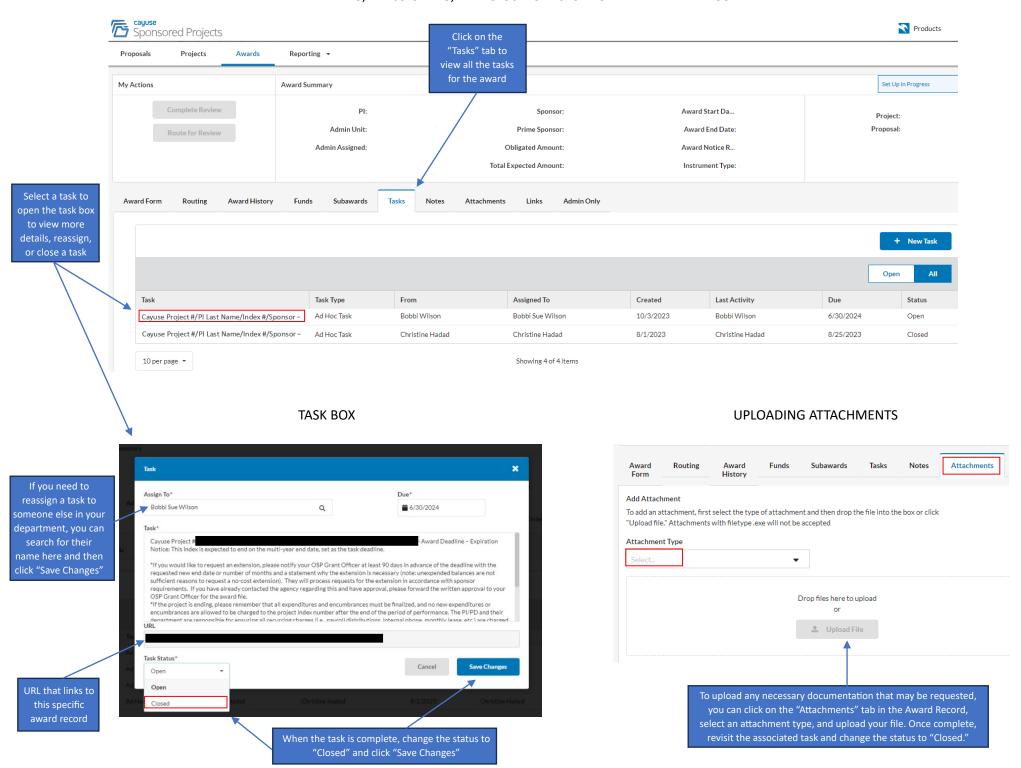